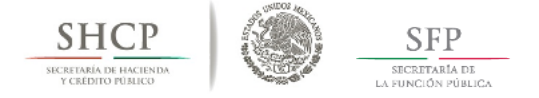

### PREGUNTAS Y RESPUESTAS FRECUENTES

### ¿Dónde se localiza el Catálogo de Inmuebles?

Se podrá descargar en el portal del RUSP (http://www.usp.funcionpublica.gob.mx/RUSP/), al desplegar la séptima viñeta de Material de Apoyo, el segundo documento denominado "Catálogos RUSP". En éste hay 26 pestañas que se refieren a los distintos catálogos usados para los distintos campos del sistema, y el Catálogo de Inmuebles se encuentra en la penúltima pestaña que se puede ubicar en el campo 48 de inmuebles en la primera página del libro de Excel denominada Índice. También se podrá descargar a del siguiente enlace,http://www.usp.funcionpublica.gob.mx/RUSP/contenido/MATERIAL\_DE\_APOYO/C atalogos\_RUSP\_2016.xlsx

### ¿Cómo se conforma el Catálogo de Inmuebles?

El Catálogo de Inmuebles se conforma de los inmuebles federales y en uso de la federación en los que labora uno o más servidores públicos, la información es tomada de los sistemas de Inventario de la Administración Pública Federal y del Sistema de Contratos de Arrendamiento. El Catálogo se compone de 4 grupos de datos; 1º el campo del registro inmobiliario (RFI\_RIUF); 2º los campos que sirven para identificar la institución (RAMO / UNIDAD RESPONSABLE / INSTITUCIÓN); 3º los campos para identificar la ubicación del inmueble (ESTADO / MUNICIPIO / COLONIA / VIALIDAD / NUMERO EXTERIOR / NÚMERO INTERIOR); y 4º los campos verificadores (USO O NOMBRE / C.P).

### ¿Qué es el campo RFI\_RIUF?

Es el registro del inmueble que se va a identificar y registrar en el Sistema RUSP. En donde el RFI se refiere al Registro Federal de Inmuebles, y el RIUF al Registro de Inmueble en Uso de la Federación, en éste último se encuentran los inmuebles tomados en arrendamientos y los ocupados bajo alguna otra figura jurídica como comodato, prestación, donación u otro tipo de ocupación.

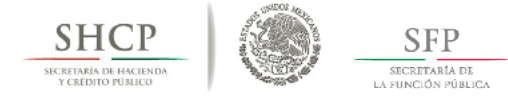

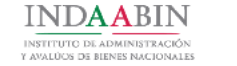

#### ¿Quién es el responsable de identificar la ubicación de los puestos?

Es la persona designada por la Dirección de Recursos Materiales o un área o dirección homóloga para designar el inmueble en el que se encuentra el puesto de trabajo sea ocupado, vacante o contratado bajo el régimen de honorarios. Éste responsable no necesitará contar con un usuario o contraseña específico como ocurre en el caso de los Responsables Inmobiliarios u Operadores RUSP.

### ¿Qué ocurre si un inmueble no se encuentra registrado en el Catálogo de Inmuebles?

En caso de que un inmueble no aparezca en el Catálogo de Inmuebles publicado en el portal RUSP, pero si esté registrado en el Sistema de Inventario del PIFP o el Sistema de Contratos de Arrendamientos, será necesario ponerse en contacto con el INDAABIN a través de los correos algarcia@inaabin.gob.mx ó dpi4@inaabin.gob.mx para que sea registrado en la siguiente actualización del Catálogo de Inmuebles.

En caso de que el o los inmuebles federales no se encuentren registrados en el Sistema de Inventario, será necesario registrarlo con el INDAABIN, a través de la Dirección Registro Público y Control Inmobiliario (DRPCI) con el Lic. Andrés Jesús Juárez Pizano ajjuarezp@indaabin.gob.mx en la página https://sistemas.indaabin.gob.mx/Inventario. En caso de ser un inmueble tomado en arrendamiento u otra figura de ocupación, se tendrá que registrar ante el INDAABIN en la página http://sistemas.indaabin.gob.mx/contratos/ . Si no se cuenta con un usuario y contraseña para acceder al sistema, se podrá solicitar a través de los correos eagutierrezp@indaabin.gob.mx ó genguntza@indaabin.gob.mx

La guía para el uso del Sistema de Contratos de Arrendamiento y otras figuras de ocupación, se podrá descargar a través del siguiente enlace: https://sistemas.indaabin.gob.mx/Contratos/GuiasNormativa/Guias/002- Guia\_Usuario\_Contratos\_arrendamientos.pdf

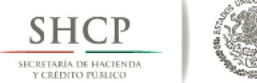

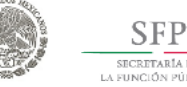

# ¿Qué se hace en caso de que los puestos se localicen en un inmueble usado por más de una institución pública?

En el caso de los inmuebles que sean usados por más de una institución pública, en el Catálogo de Inmuebles deberá haber tantos registros como instituciones hagan uso del inmueble. Si el inmueble no aparece con el Ramo y UR de la institución en la que labora el servidor público, éste no podrá ser registrado por el Operador RUSP. De forma paralela se deberá solicitar al Responsable Inmobiliario de la institución administradora del inmueble que actualice el campo de "Usuario Principal del Inmueble" y posteriormente registrar en "Otros" los usuarios existentes. Para agregar una institución usuaria al Catálogo de Inmuebles (independientemente de que sea o no la institución administradora), deberá solicitarse el aumento de su registro notificarse a la Dirección de Planeación Inmobiliaria a los correos algarcia@inaabin.gob.mx ó dpi4@inaabin.gob.mx

# ¿Las Instituciones catalogadas como Seguridad Nacional y como Empresas Productivas del Estado, y los puestos contratados bajo el régimen de honorarios están obligados a capturar el campo RFI/RIUF?

Las Instituciones catalogadas como Seguridad Nacional y como Empresas Productivas del Estado, y los puestos contratados bajo el régimen de honorarios requerirán a partir de agostro del 2017 registrar el campo del inmueble en donde laboran sus servidores públicos. Por lo cual los puestos registrados en el identificador "0" de seguridad nacional, "2" honorarios y "3" inmuebles no federales, serán registrados en el identificador "1" que se refiere a los puestos que se encuentran en proceso de registro, hasta que sea identificado el inmueble o espacio en el que laboran.

## ¿Qué se hace con los puestos que no cuentan con un lugar de trabajo fijo, o son comisionados en las distintas entidades federativas?

Cuando el puesto de trabajo no cuente con un lugar de trabajo fijo, o se trate de un comisionado itinerante en las distintas entidades federativas, se deberá registrar con el identificador "5" en el campo de RFI\_RIUF, que se refiere a puestos que no cuentan con un lugar de trabajo fijo.

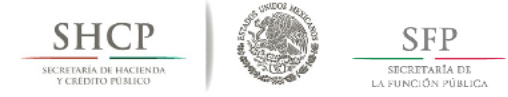

### ¿Qué modificaciones hubo a los identificadores para el registro de los puestos?

A partir de febrero de 2017 las modificaciones aplicadas al sistema RUSP para el registro de los puestos será la siguiente:

#### Deshabilitados

"0" que corresponden a puestos en instituciones públicas de seguridad nacional;

"2" que corresponden a puestos contratados bajo el régimen de honorarios;

"3" que corresponden a puestos de instituciones públicas ubicadas en inmuebles no federales.

### **Habilitados**

"5" que corresponden a puestos sin un lugar de trabajo fijo, o comisionados en las distintas entidades federativas.

### **Permanece**

"1" que corresponde a los puestos ubicados en inmuebles en proceso de registro, hasta que se determine la ubicación del inmueble publicado en el Catálogo de Inmuebles. Cabe señalar que los tres rubros deshabilitados, deberán ser registrados en el identificador